# Struktura dokumentu

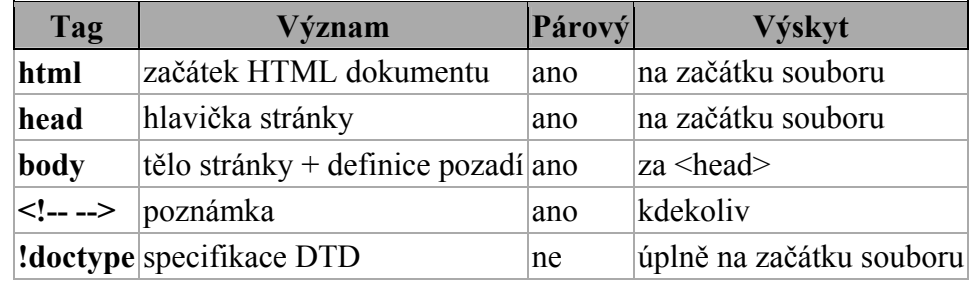

Základní značky vymezující oblasti HTML souboru.

### html

Začíná a končí celý dokument. Veškerý další obsah musí být uvnitř. Jedná se o značku nepovinnou, většina prohlížečů si ji domyslí. Pokud ale chcete mít soubory v souladu s normou, <html> tag používejte.

Tag html nemá žádné atributy.

### head

Hlavička dokumentu, která se nezobrazuje. Obsahuje nepovinně další tagy (title, meta, link, style, script aj.). Pokud v hlavičce použijete prostý text, v některých prohlížečích se zobrazí na začátku stránky!

Tag head nemá žádné atributy.

### body

Tělo dokumentu. Obsahuje veškerý zobrazovaný obsah stránky.

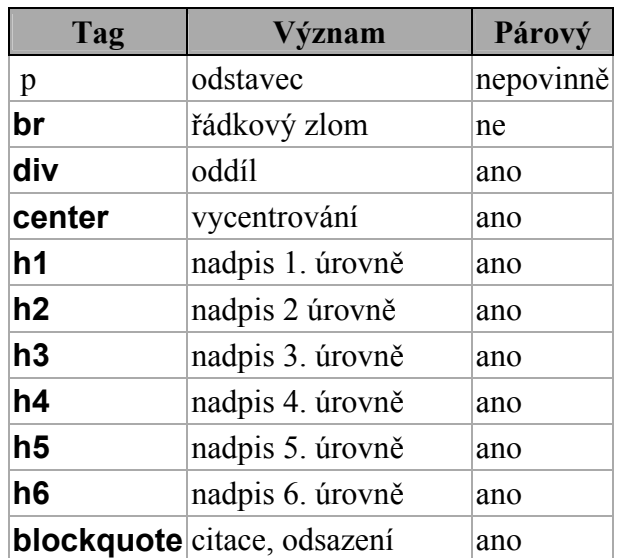

## Blokové elementy

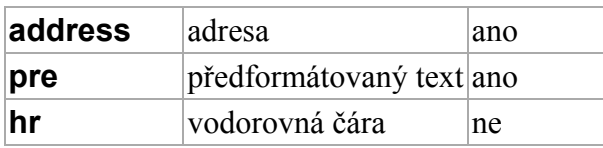

# Tagy fyzického formátování textu

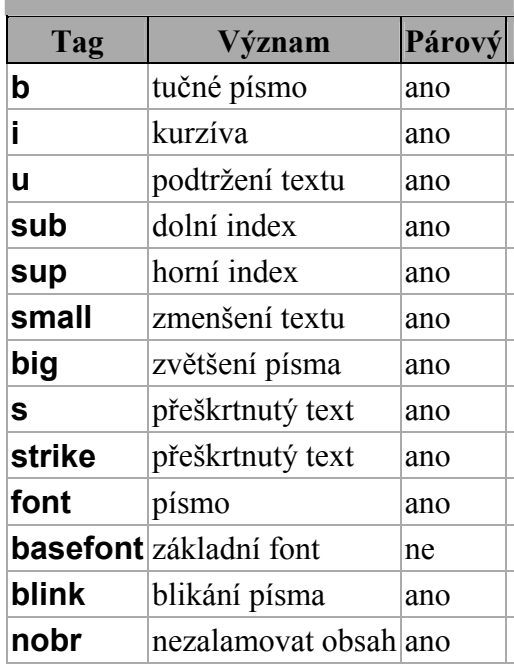

# Seznamy

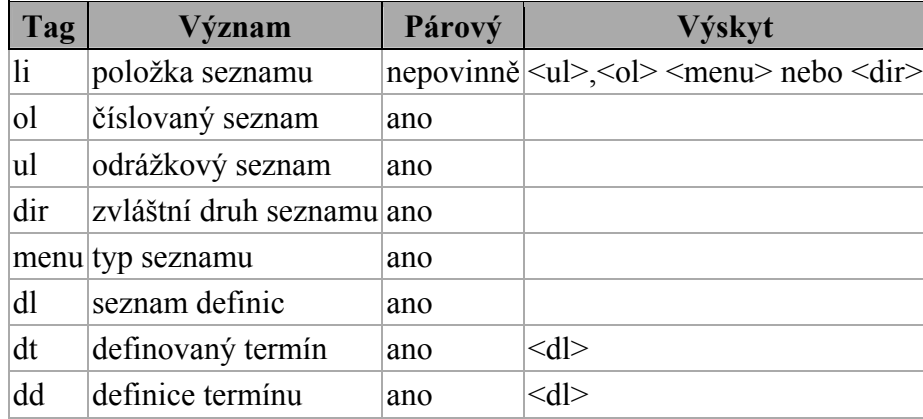

**Odkazy** 

Tag a

| atribut | Význam                   |  |
|---------|--------------------------|--|
| href    | cesta                    |  |
| target  | v kterém okně se zobrazí |  |
| name    | záložka                  |  |
|         |                          |  |

# Obrázky

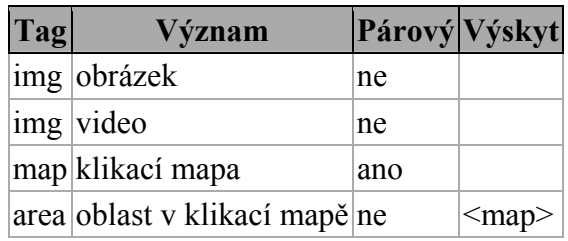

### font

Nastavení barvy, velikosti a fontu písma.

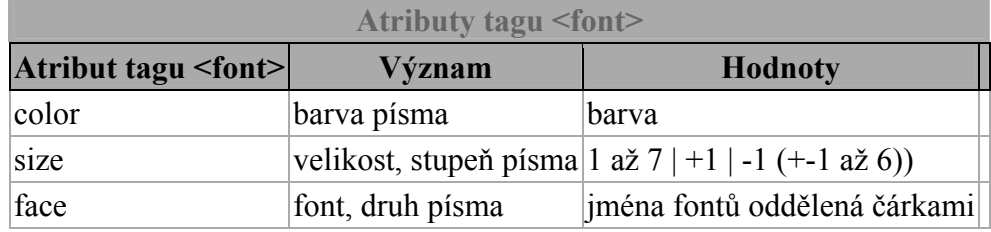

# Tabulky

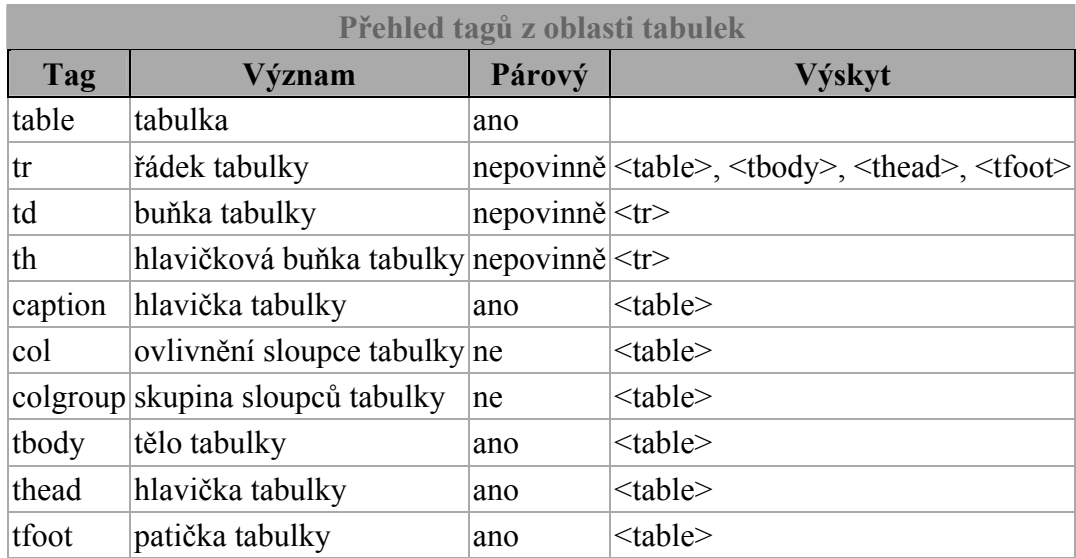

# Hlavička

Tagy, které patří do hlavičky dokumentu (mezi značky <head> a </head>).

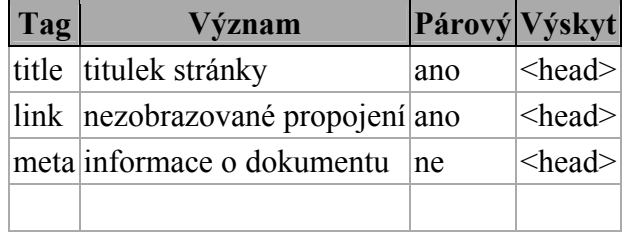

### title

Titulek stránky. Párový tag. Mezi značkami <title> a </title> je text, který bude chápán jako titulek. Titulek má několik málo známých funkcí, například:

- zobrazuje se v záhlaví okna a na hlavním panelu jako nadpis aplikace
- zobrazuje se jako nadpis ve vyhledávačích
- je prioritní při indexování stránky vyhledávacími roboty
- mnoho softwaru ho používá jako nativní odkaz

Obsahem elementu může být pouze obyčejný text bez tagů.

### link

Spojitost s jiným souborem, neviditelný vztah. Nejčastěji se užívá pro propojení s externím CSS stylem. Nepárový tag, vyskytuje se pouze v hlavičce.

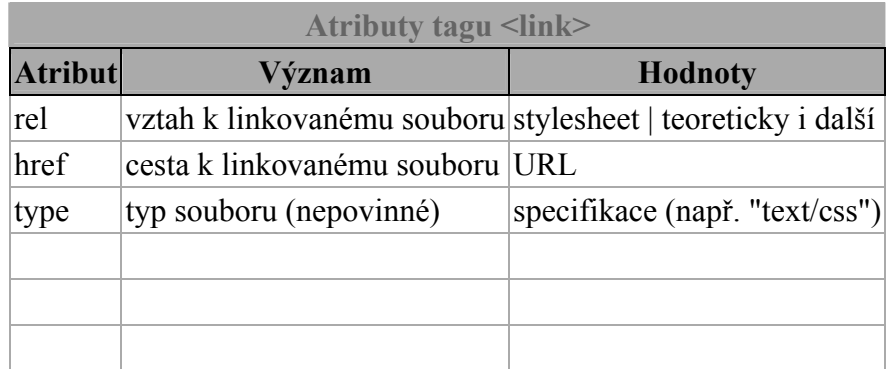

Link prošel celkem dramatickým vývojem, dnes se využívá pouze v několika málo případech: Příklad připojení stylu:

<link rel="stylesheet" type="text/css" href="soubor.css">

#### meta

Informace o dokumentu. Nepárový tag vyskytující se v hlavičce. Slouží třeba k informaci o klíčových slovech nebo použitém kódování. Běžná internetová stránka má v hlavičce kolem čtyř různých tagů <meta>. V praxi je čtou a používají pouze programy (vyhledávače, parsery a editory).

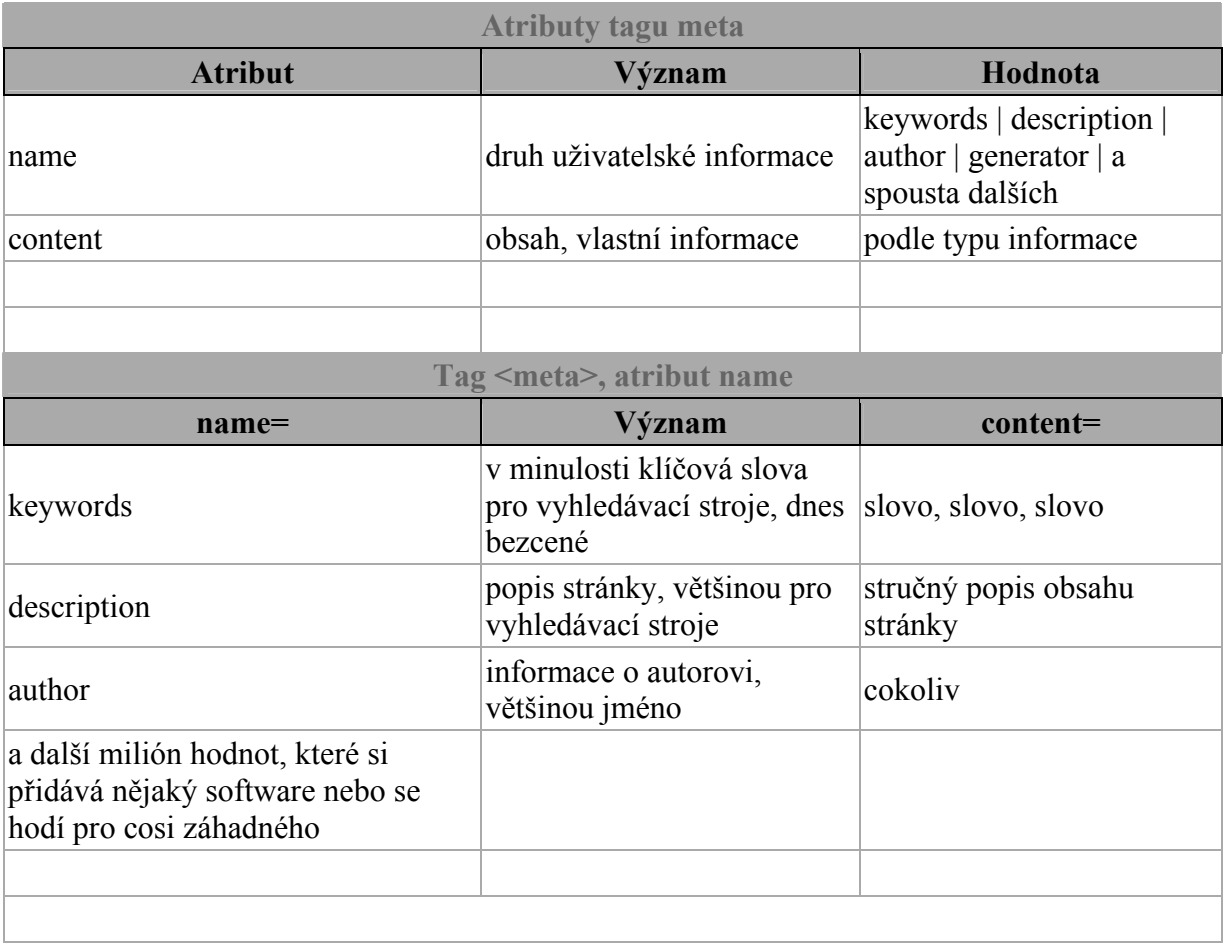

## HTML kódy na pozadí – barvy

\_\_\_\_\_\_\_\_\_\_\_\_\_\_\_\_\_\_\_\_\_\_\_\_\_\_\_

V html se barva pozadí zapisuje přímo do hlavičky pomocí atributu bgcolor jeho hodnota může být např. barva (anglicky např. green) nebo hexakód.

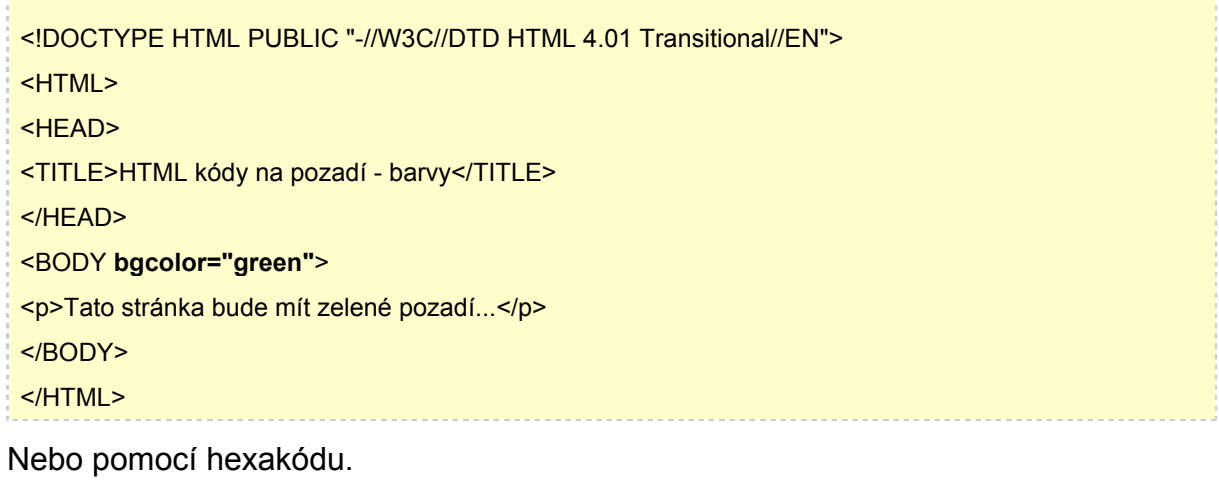

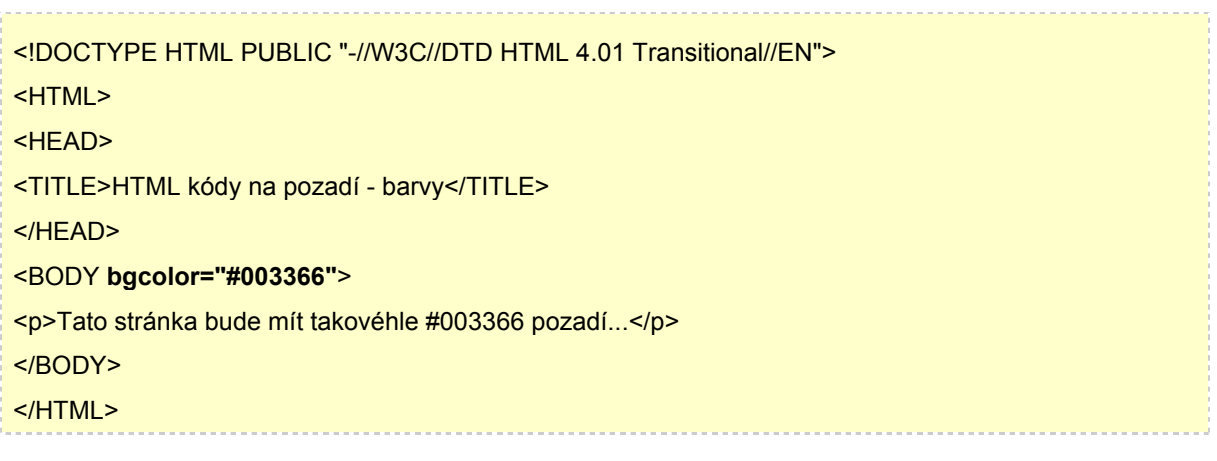

## Bezpečné barvy

Bezpečných barev je 16 a mohou se zapisovat i jménem, ale samozřejmě jen anglicky.

Jménem se dá zapisovat spousta barev nejen základních 16, ale není to už validní proto ostatní barvy zapisujte pomocí hexakódů.

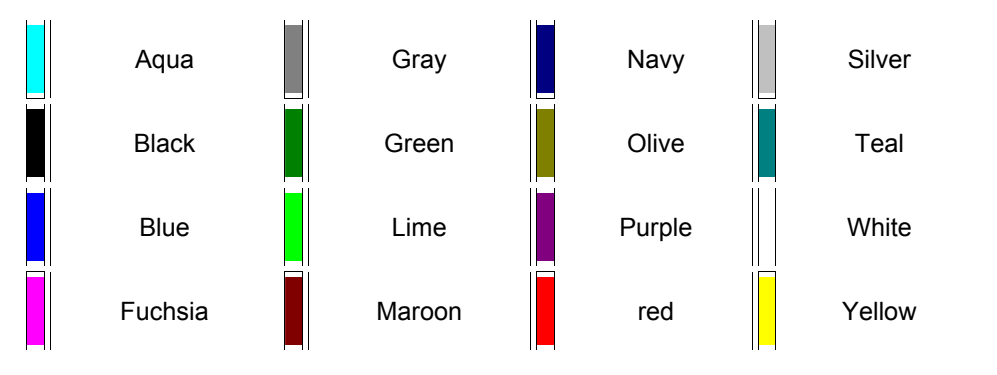

## Další barvy

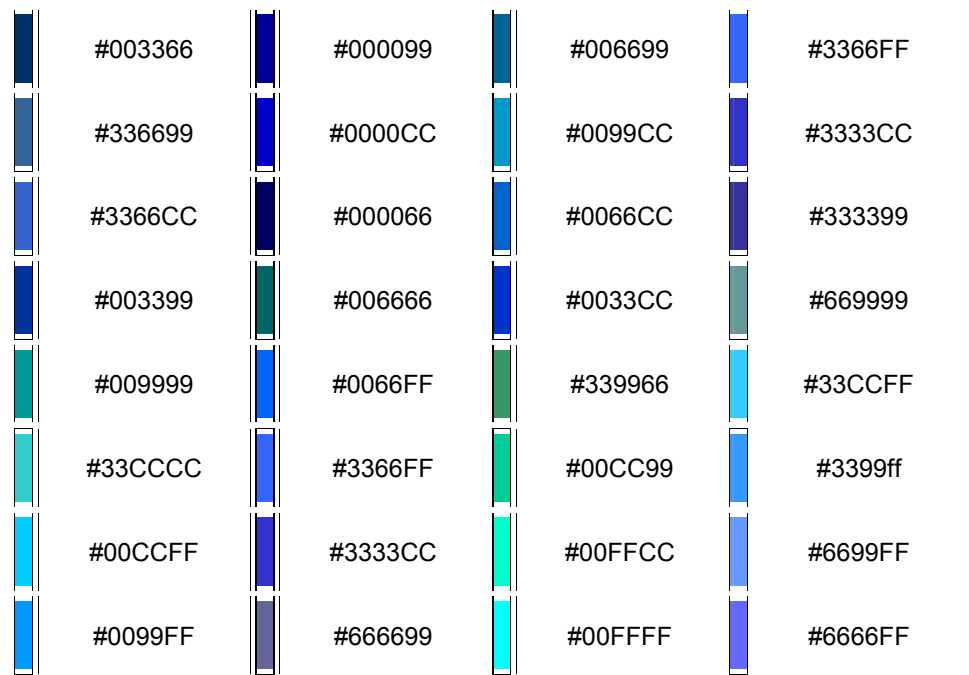

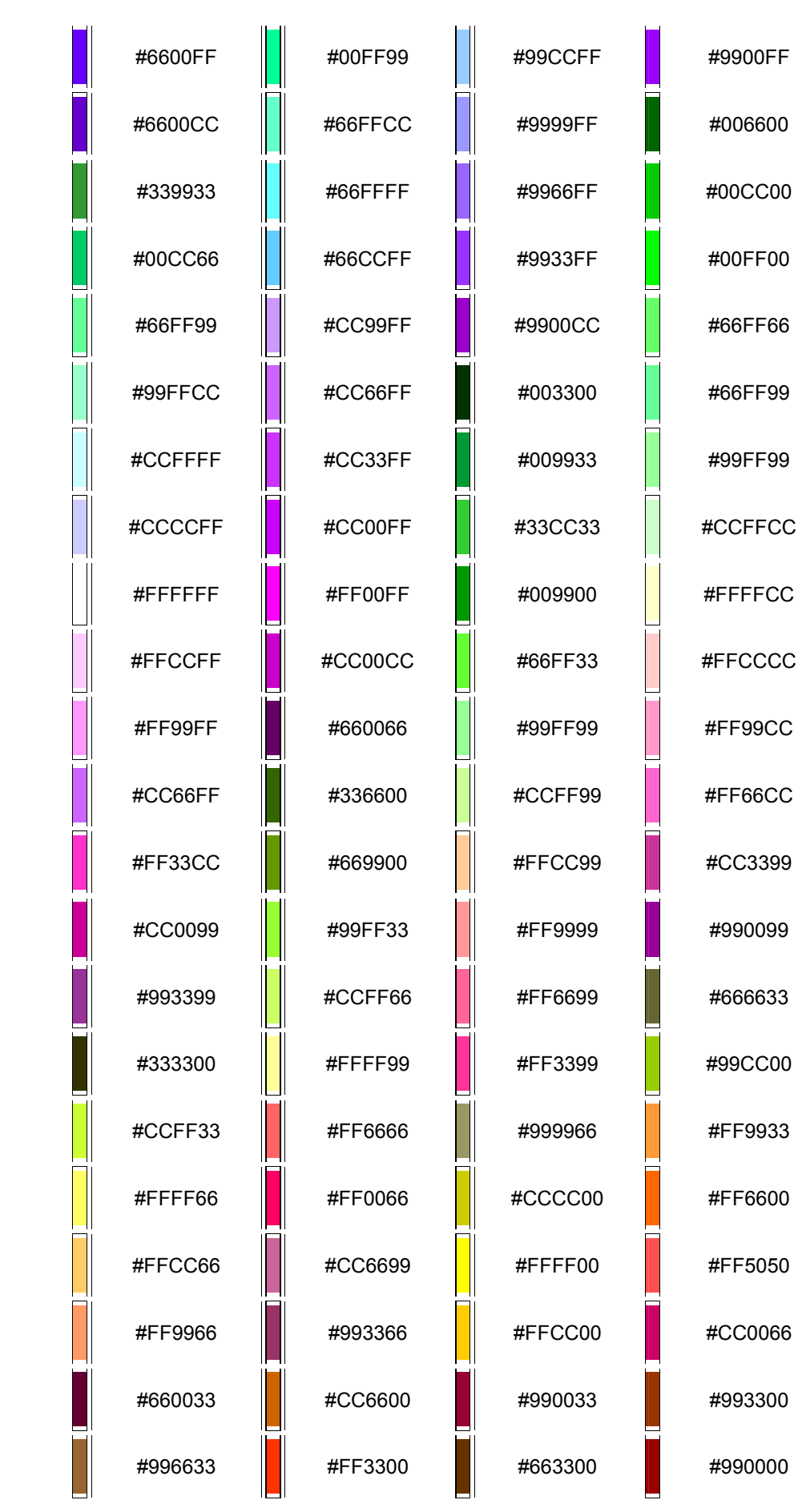

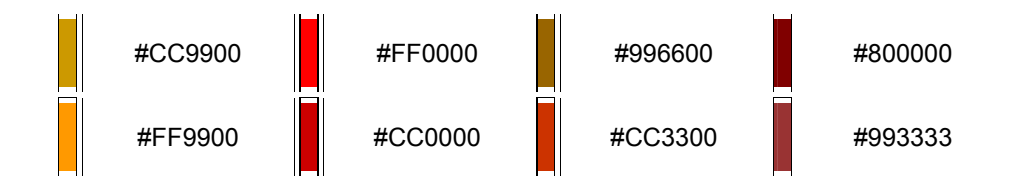

## Obrázek na pozadí

Obrázek se vkládá zcela stejně jen je zapotřebý použít atribut background např. takhle:

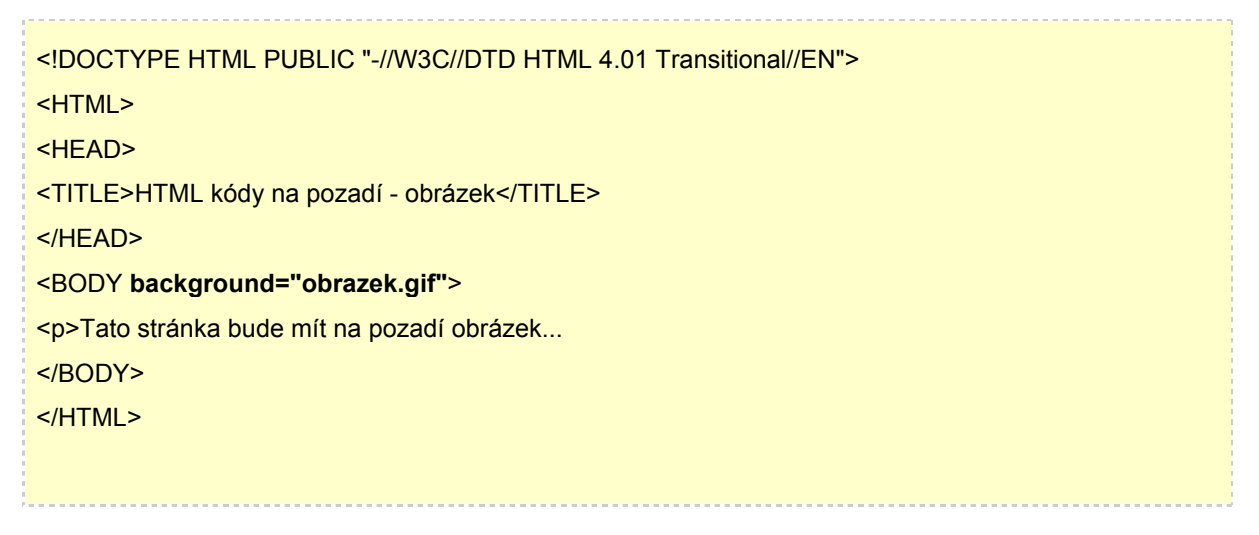